# <span id="page-0-1"></span><span id="page-0-0"></span>SNPlocs.Hsapiens.dbSNP149.GRCh38

August 25, 2021

getSNPlocs *Accessing the SNPs stored in SNPlocs.Hsapiens.dbSNP149.GRCh38*

# Description

Functions for accessing the SNPs stored in the SNPlocs.Hsapiens.dbSNP149.GRCh38 package.

WARNING: All the functions described in this man page are defunct and will be removed at some point in the future. See ?snpcount in the BSgenome software package for the new preferred way to access the data stored in this package.

### Usage

```
## Count and load all the SNPs for a given chromosome:
getSNPcount()
getSNPlocs(seqname, as.GRanges=FALSE, caching=TRUE)
## Extract SNP information for a set of rs ids:
rsid2loc(rsids, caching=TRUE)
rsid2alleles(rsids, caching=TRUE)
rsidsToGRanges(rsids, caching=TRUE)
```
# Arguments

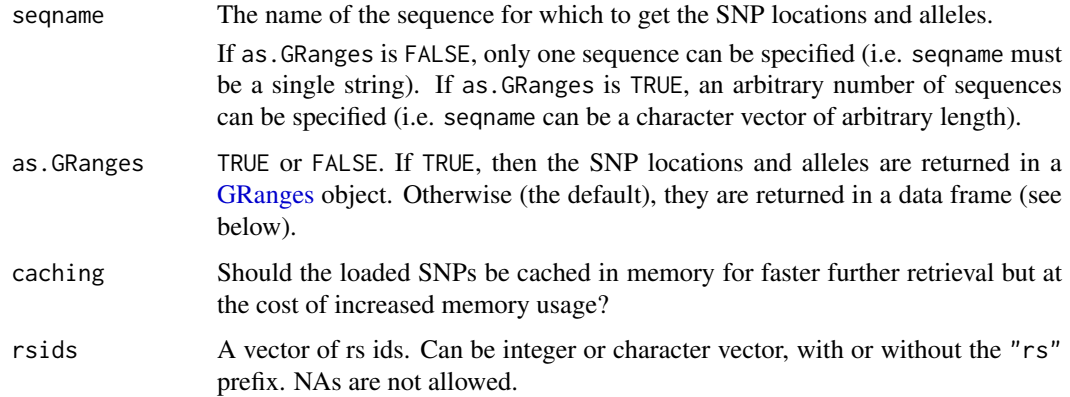

#### <span id="page-1-0"></span>Details

See [SNPlocs.Hsapiens.dbSNP149.GRCh38](#page-2-0) for general information about this package.

The SNP data are split by chromosome (1-22, X, Y, MT) i.e. the package contains one data set per chromosome, each of them being a serialized data frame with 1 row per SNP and the 2 following columns:

- loc: The 1-based location of the SNP relative to the first base at the 5' end of the plus strand of the reference sequence.
- alleles: A raw vector with no NAs which can be converted into a character vector containing the alleles for each SNP represented by an IUPAC nucleotide ambiguity code (see [?IUPAC\\_CODE\\_MAP](#page-0-0) in the Biostrings package for more information).

Note that those data sets are not intended to be used directly but the user should instead use the getSNPcount and getSNPlocs convenience wrappers for loading the SNP data. When used with as.GRanges=FALSE (the default), getSNPlocs returns a data frame with 1 row per SNP and the 3 following columns:

- RefSNP\_id: RefSNP ID (aka "rs id") with "rs" prefix removed. Character vector with no NAs and no duplicates.
- alleles\_as\_ambig: A character vector with no NAs containing the alleles for each SNP represented by an IUPAC nucleotide ambiguity code.
- loc: Same as for the 2-col serialized data frame described previously.

#### Value

getSNPcount returns a named integer vector containing the number of SNPs for each sequence in the reference genome.

By default (as.GRanges=FALSE), getSNPlocs returns the 3-col data frame described above containing the SNP data for the specified chromosome. Otherwise (as.GRanges=TRUE), it returns a [GRanges](#page-0-0) object with extra columns "RefSNP\_id" and "alleles\_as\_ambig". Note that all the ele-ments (genomic ranges) in this [GRanges](#page-0-0) object have their strand set to "+" and that all the sequence lengths are set to NA.

rsid2loc and rsid2alleles both return a named vector (integer vector for the former, character vector for the latter) where each (name, value) pair corresponds to a supplied rs id. For both functions the name in (name, value) is the chromosome of the rs id. The value in (name, value) is the position of the rs id on the chromosome for rsid2loc, and a single IUPAC code representing the associated alleles for rsid2alleles.

rsidsToGRanges returns a [GRanges](#page-0-0) object similar to the one returned by getSNPlocs (when used with as.GRanges=TRUE) and where each element corresponds to a supplied rs id.

#### Author(s)

H. Pagès

#### See Also

- [snpcount](#page-0-0) in the **BSgenome** software package for the new preferred way to access the data stored in this package.
- [SNPlocs.Hsapiens.dbSNP149.GRCh38](#page-2-0)

<span id="page-2-1"></span><span id="page-2-0"></span>SNPlocs.Hsapiens.dbSNP149.GRCh38

*The SNPlocs.Hsapiens.dbSNP149.GRCh38 package*

#### **Description**

SNP positions and alleles for Homo sapiens extracted from NCBI dbSNP Build 149. The source data files used for this package were created by NCBI between November 8-12, 2016, and contain SNPs mapped to reference genome GRCh38.p7 (a patched version of GRCh38 that doesn't alter chromosomes 1-22, X, Y, MT).

#### Details

SNPs from dbSNP were filtered to keep only those satisfying the 4 following criteria:

- 1. The SNP is a single-base substitution i.e. its class is *snp*. Other classes supported by dbSNP are: *in-del*, *heterozygous*, *microsatellite*, *named-locus*, *no-variation*, *mixed*, and *multinucleotidepolymorphism*. These SNPs are NOT included in SNPlocs.Hsapiens.dbSNP149.GRCh38 but are available in separate package XtraSNPlocs.Hsapiens.dbSNP149.GRCh38.
- 2. The SNP is marked as notwithdrawn.
- 3. A *single* position on the reference genome (GRCh38.p7) is reported for the SNP, and this position is on chromosome 1-22, X, Y, or MT.
- 4. The SNP is not *out of bounds*, that is, its reported position is not beyond the end of the chromosome. Believe it or not, but some SNPs in dbSNP are actually out of bounds. For example, rs553244808 is reported to be at position 143544518 on chromosome 14 in assembly GRCh38.p7, even though the length of this chromosome is 107043718!

SNPlocs packages always store the alleles corresponding to the *plus* strand, whatever the strand reported by dbSNP is (which is achieved by storing the complement of the alleles reported by dbSNP for SNPs located on the minus strand). In other words, in a SNPlocs package, all the SNPs are considered to be on the plus strand and everything is reported with respect to that strand.

#### Note

The SNPs in this package can be "injected" in BSgenome.Hsapiens.NCBI.GRCh38 or BSgenome.Hsapiens.UCSC.hg38 and will land at the correct position.

See [?injectSNPs](#page-0-0) in the BSgenome software package for more information about the SNP injection mechanism.

See [https://www.ncbi.nlm.nih.gov/assembly/GCF\\_000001405.33/](https://www.ncbi.nlm.nih.gov/assembly/GCF_000001405.33/) for more information about the GRCh38.p7 assembly.

See <http://genome.ucsc.edu/cgi-bin/hgGateway?db=hg38> for the UCSC Genome Browser based on the hg38 assembly. Note that hg38 and GRCh38 are the same assemblies (i.e. the 455 genomic sequences in both of them are the same), except that they use different conventions to name the sequences (i.e. for the chromosome and scaffold names).

#### Author(s)

H. Pagès

#### References

SNP Home at NCBI: <https://www.ncbi.nlm.nih.gov/snp>

dbSNP Human BUILD 149 announcement: [https://www.ncbi.nlm.nih.gov/mailman/pipermai](https://www.ncbi.nlm.nih.gov/mailman/pipermail/dbsnp-announce/2016q4/000174.html)l/ [dbsnp-announce/2016q4/000174.html](https://www.ncbi.nlm.nih.gov/mailman/pipermail/dbsnp-announce/2016q4/000174.html)

GRCh38.p7 assembly: [https://www.ncbi.nlm.nih.gov/assembly/GCF\\_000001405.33/](https://www.ncbi.nlm.nih.gov/assembly/GCF_000001405.33/)

hg38 genome at UCSC: <http://genome.ucsc.edu/cgi-bin/hgGateway?db=hg38>

Note that hg38 and GRCh38 are the same assemblies (i.e. the 455 genomic sequences in both of them are the same), except that they use different conventions to name the sequences (i.e. for the chromosome and scaffold names).

#### See Also

- The XtraSNPlocs.Hsapiens.dbSNP149.GRCh38 package for SNPs of class other than *snp*.
- [snpcount](#page-0-0) in the BSgenome software package for how to access the data stored in this package.
- [IUPAC\\_CODE\\_MAP](#page-0-0) in the Biostrings package.
- The [GRanges](#page-0-0) class in the GenomicRanges package.
- [injectSNPs](#page-0-0) in the BSgenome software package for SNP injection.
- The VariantAnnotation software package to annotate variants with respect to location and amino acid coding.

#### Examples

```
## ---------------------------------------------------------------------
## A. BASIC USAGE
## ---------------------------------------------------------------------
snps <- SNPlocs.Hsapiens.dbSNP149.GRCh38
snpcount(snps)
## Get the positions and alleles of all SNPs on chromosome 22:
chr22_snps <- snpsBySeqname(snps, "22")
chr22_snps
## Get the positions and alleles of all SNPs on chromosomes 22 and MT:
snpsBySeqname(snps, c("22", "MT"))
## ---------------------------------------------------------------------
## B. EXTRACT SNP INFORMATION FOR A SET OF RS IDS
## ---------------------------------------------------------------------
my_rsids <- c("rs2639606", "rs75264089", "rs73396229", "rs55871206",
              "rs10932221", "rs56219727", "rs73709730", "rs55838886",
              "rs3734153", "rs79381275", "rs1516535")
my_snps <- snpsById(snps, my_rsids)
my_snps
## Translate the IUPAC ambiguity codes used to represent the alleles
## into nucleotides:
IUPAC_CODE_MAP[mcols(my_snps)$alleles_as_ambig]
## ---------------------------------------------------------------------
## C. INJECTION IN THE REFERENCE GENOME
## ---------------------------------------------------------------------
```
<span id="page-3-0"></span>

```
library(BSgenome.Hsapiens.UCSC.hg38)
genome <- BSgenome.Hsapiens.UCSC.hg38
genome
genome2 <- injectSNPs(genome, "SNPlocs.Hsapiens.dbSNP149.GRCh38")
genome2 # note the additional line "with SNPs injected from..."
alphabetFrequency(genome$chr22)
alphabetFrequency(genome2$chr22)
## Get the number of nucleotides that were modified by this injection:
neditAt(genome$chr22, genome2$chr22) # 1918900
## ---------------------------------------------------------------------
## D. SOME BASIC QUALITY CONTROL (WITH SURPRISING RESULTS!)
## ---------------------------------------------------------------------
## Note that dbSNP can assign distinct ids to SNPs located at the same
## position:
any(duplicated(mcols(chr22_snps)$RefSNP_id)) # rs ids are all distinct...
any(duplicated(chr22_snps)) # but some positions are repeated!
which(duplicated(chr22_snps))[1:3] # 430, 580, 1031
chr22_snps[1030:1031] # rs400232 and rs879813061 share the same position
                       # (11282150) and alleles (Y, i.e. C/T)
## Also note that not all SNP alleles are consistent with the GRCh38
## genomic sequences, that is, the alleles reported for a given SNP are
## not necessarily compatible with the nucleotide found at the SNP
## position in GRCh38. For example, to get the number of inconsistent
## SNPs on chr1:
chr1_snps <- snpsBySeqname(snps, "1")
chr1_alleles <- mcols(chr1_snps)$alleles_as_ambig
chr1_alleles <- DNAString(paste(chr1_alleles, collapse=""))
nchar(chr1_alleles) # 10898823 SNPs on chr1
neditAt(genome$chr1[pos(chr1_snps)], chr1_alleles, fixed=FALSE)
```
## ==> 49242 SNPs (0.45%) are inconsistent with GRCh38 chr1!

# Index

∗ data getSNPlocs, [1](#page-0-1) ∗ package SNPlocs.Hsapiens.dbSNP149.GRCh38, [3](#page-2-1) .loadAlleles *(*getSNPlocs*)*, [1](#page-0-1) .loadLoc *(*getSNPlocs*)*, [1](#page-0-1) COMPATIBLE\_BSGENOMES *(*SNPlocs.Hsapiens.dbSNP149.GRCh38*)*, [3](#page-2-1) getSNPcount *(*getSNPlocs*)*, [1](#page-0-1) getSNPlocs, [1](#page-0-1) GRanges, *[1,](#page-0-1) [2](#page-1-0)*, *[4](#page-3-0)* injectSNPs, *[3,](#page-2-1) [4](#page-3-0)* IUPAC\_CODE\_MAP, *[2](#page-1-0)*, *[4](#page-3-0)* rsid2alleles *(*getSNPlocs*)*, [1](#page-0-1) rsid2loc *(*getSNPlocs*)*, [1](#page-0-1) rsidsToGRanges *(*getSNPlocs*)*, [1](#page-0-1) snpcount, *[1,](#page-0-1) [2](#page-1-0)*, *[4](#page-3-0)* SNPlocs.Hsapiens.dbSNP149.GRCh38, *[2](#page-1-0)*, [3](#page-2-1) SNPlocs.Hsapiens.dbSNP149.GRCh38-package *(*SNPlocs.Hsapiens.dbSNP149.GRCh38*)*,

# [3](#page-2-1)